## Map Dashboard

## Options:

Syntax =

(xxx.peritus.co.za/PHP-Scripts/OSM\_Technicians\_Last\_Known\_Locations.php?uName=username&pWord=password) ? after the php file, followed by all options joined with an & no spaces allowed

uName: Valid PFIM Username

pWord: Valid PFIM Password

branchCode: Limit to the supplied branch

refreshPeriod: Miliseconds for the screen to refresh between 60000 and 1800000

## Statuses:

CheckedIn - (Technician Checked in)

**Lightgreen Background** 

CheckedOut - (Technician Checked out)

Black Background White Text

NoActivity – (There have been no Checkin or Checkout events by this Technician for 18 Hours)

Red Background White Text

NonMatchingCoordinates – (The GPS coordinates of this Checkin or Checkout do not match those set on the client)

Red Border Dashed

## Sample:

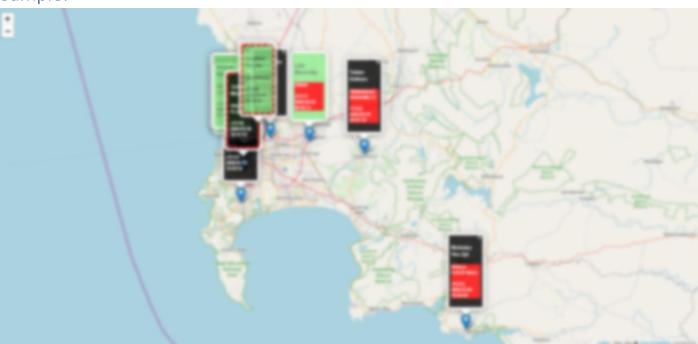